# **roleta online betano Posso fazer apostas por telefone?:fifa 10 minutos bet365**

**Autor: symphonyinn.com Palavras-chave: roleta online betano**

### **Resumo:**

**roleta online betano : Junte-se à revolução das apostas em symphonyinn.com! Registre-se hoje para desfrutar de um bônus exclusivo e conquistar prêmios incríveis!** 

Procurar uma nova casa de aposta, que ofereça apostas grátis e outros bônus de boas-vindas no primeiro depósito é muito demorado.

Imagina só, você visitar cada site que aparece na **roleta online betano** frente durante a **roleta online betano** pesquisa, gastar seu tempo, dinheiro e, no final, se sentir decepcionado com o que é oferecido.

Fique tranquilo, pois você não é o primeiro a se sentir dessa forma com esse assunto e, depois de muitos relatos, reunimos aqui as melhores ofertas de apostas grátis online que se pode encontrar hoje.

A ideia é que você se beneficie dessas ofertas independente do seu perfil de apostador, seja iniciante ou mais avançado. O foco aqui é que você já comece nestas casas com o pé direito com a possibilidade de aumentar a **roleta online betano** banca.

Portanto, ao ler esse conteúdo, você vai poder pular a etapa de pesquisa das centenas de opções disponíveis para a parte mais divertida do processo, iniciar os seus palpites de graça.

### **Índice:**

- 1. roleta online betano Posso fazer apostas por telefone?:fifa 10 minutos bet365
- 2. roleta online betano :roleta online blaze
- 3. roleta online betano :roleta online brasil

### **conteúdo:**

# **1. roleta online betano Posso fazer apostas por telefone?:fifa 10 minutos bet365**

Fonte:

Xinhuahua

04.07 2024 16h51

Anthony Davis marcou 13 pontos, Stephen Curry acrescentou 12 e os Estados Unidos abriram seu cronograma de afinação para o Jogos **roleta online betano** Paris ao superarem Canadá 86- 72 na noite desta quarta.

O Jrue Holiday marcou 11 pontos e Anthony Davis terminou com 10 para os EUA, que têm mais quatro exposições antes de chegar à França.

RJ Barrett marcou 12 pontos para o Canadá, e Shai Gilgeous-Alexander and Dillon Brook de cada um tinha 10.

# **2. roleta online betano : roleta online blaze**

roleta online betano : Posso fazer apostas por telefone?:fifa 10 minutos bet365

Em relação ao mundo das apostas desportivas, é possível encontrar diferentes tipos de apostas, como:

1. Aposta simples: É a forma mais básica de aposta, na qual o apostador escolhe um único

resultado de um evento esportivo.

2. Aposta combinada: Neste tipo de aposta, o apostador combina duas ou mais apostas simples em um único ticket. Para ganhar, é necessário acertar todos os resultados combinados. 3. Aposta de handicap: É uma aposta em que um time ou jogador recebe um certo número de pontos, gols ou objetivos adicionais, dependendo do esporte, com o objetivo de equilibrar as chances entre os dois lados.

4. Aposta ao vivo: Este é um tipo de aposta em que os jogadores podem apostar em um evento esportivo enquanto o jogo ainda está em andamento.

ular. Um dos clientes fez R10.000.000 colocando uma aposta multi-bet de 20 pernas no ebol com uma participação de R15. O valor inicial foi R7.583.895.27, Mas com o bônus ST, ele fez o maior vencedor da Betaway de USR\$ 10.000.000! Maior quantidade ganha na tway na África do Sul Guia completo 2024 ghanasoccer

quando uma aposta multi-puta de 20

## **3. roleta online betano : roleta online brasil**

### **roleta online betano**

A Betano tem sido uma opção confiável para apostas esportivas em **roleta online betano** todo o mundo, oferecendo diferentes opções de pagamento, incluindo o cashback.

### **roleta online betano**

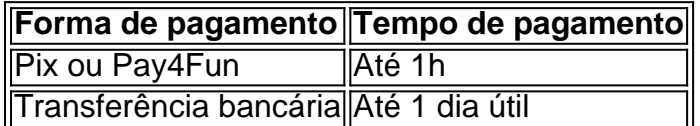

Os tempos de pagamento variam de acordo com o método escolhido. As opções mais rápidas são o Pix ou Pay4Fun, com saques processados em **roleta online betano** até 1h. Já as transferências bancárias podem demorar até 1 dia útil.

### **Como sacar da Betano**

Para sacar da Betano, é recomendável usar o Pix ou Pay4Fun, por serem os métodos mais rápidos. No caso do Pix, é necessário utilizar o mesmo CPF do dono da conta. Já no Pay4Fun, basta inserir o e-mail da carteira digital e o valor a ser depositado.

### **A Betano é confiável?**

Sim, a Betano é confiável para transações financeiras. A análise de diferentes opções de pagamento e saques verificou que a melhor forma de depositar e sacar é através do Pix.

### **Promoções na Betano Brasil**

A Betano oferece um bônus de 100% até R\$ 500 no primeiro depósito para ambos os jogos esportivos e no cassino. Além disso, os usuários podem usar o código promocional "ESPORTES" para obter uma oferta exclusiva de R\$ 20 em **roleta online betano** apostas grátis no esporte. E no cassino, o valor do bônus será o mesmo do depósito.

#### **Informações do documento:**

### **Referências Bibliográficas:**

- 1. [cadastro bet365](/cadastro-bet365-2024-07-29-id-16003.pdf)
- 2. <u>[bet 365 é confiável](/bet-365-�-confi�vel-2024-07-29-id-8211.pdf)</u>
- 3. **[spacemanpixbet](/pt-br/spacemanpixbet--2024-07-29-id-45846.html)**
- 4. <u>[f12 bet confiavel](https://www.dimen.com.br/aid-portal/f12-bet--confiavel-2024-07-29-id-26201.shtml)</u>